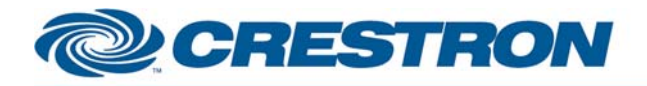

#### **Partner: Hitachi Model: CP-X10000 Device Type: LCD Projector**

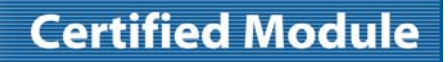

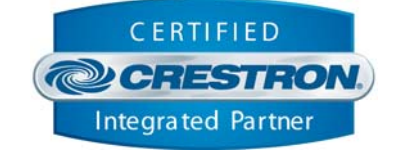

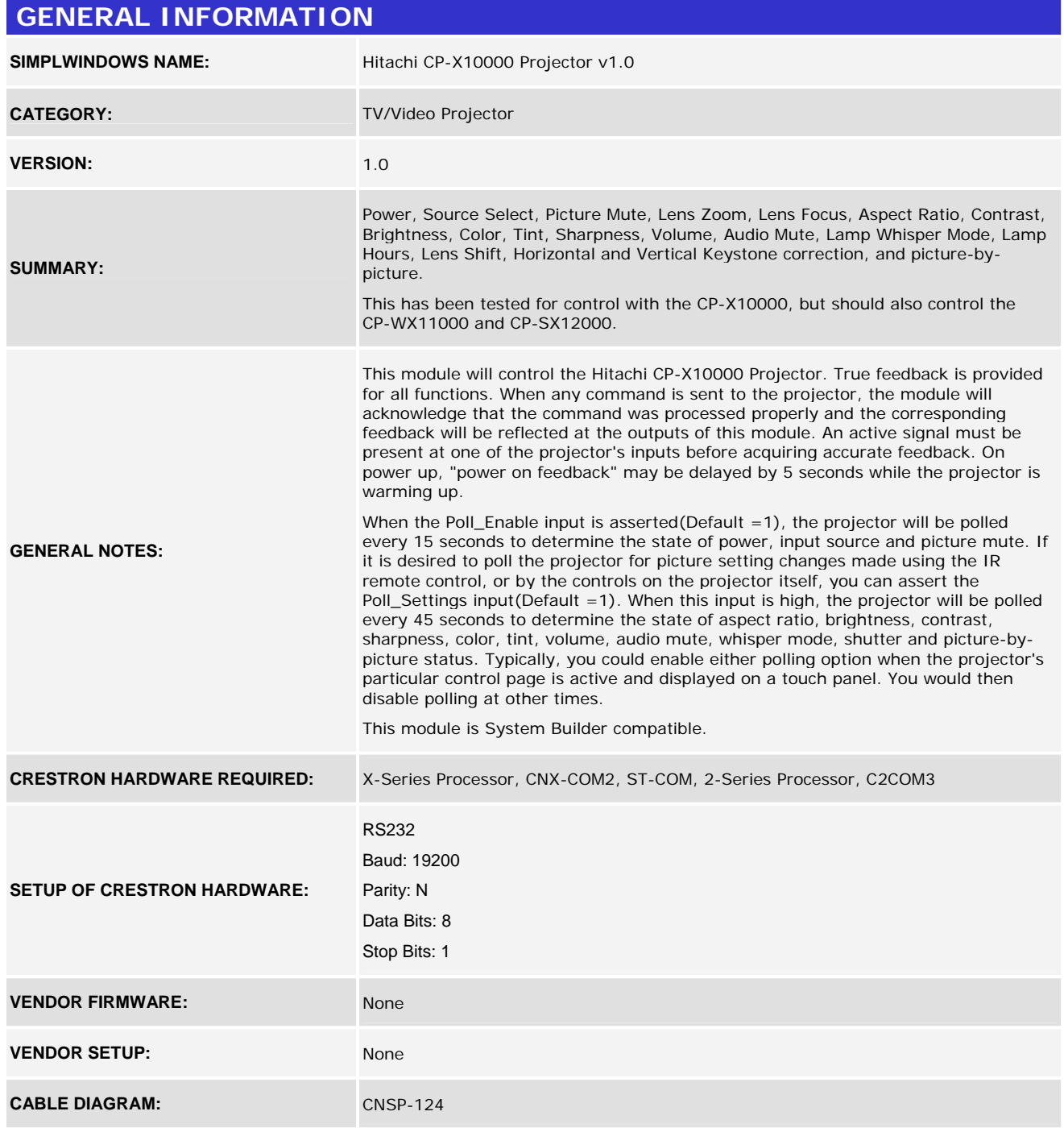

www.crestron.com

Crestron Certified Integrated Partner Modules can be found archived on our website in the Design Center. For more information please contact our Technical Sales Department at techsales@crestron.com. The information contain

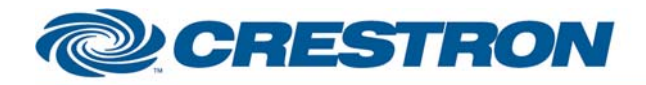

### **Partner: Hitachi Model: CP-X10000 Device Type: LCD Projector**

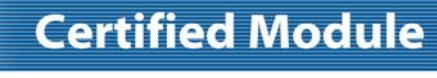

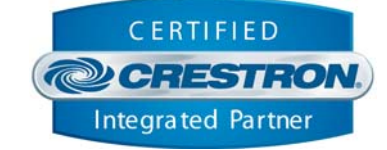

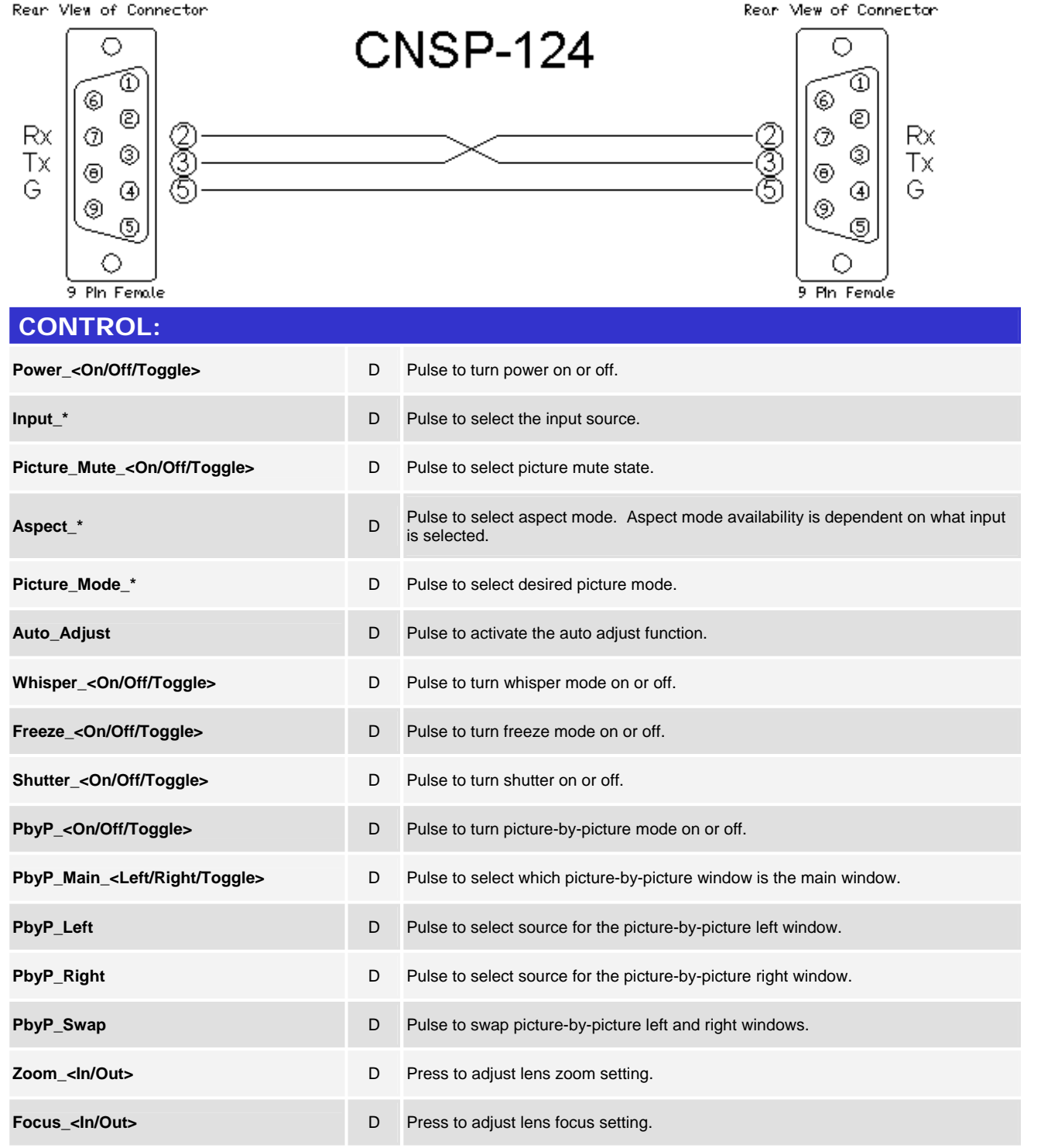

©2004 Crestron Electronics, Inc. 15 Volvo Drive · Rockleigh, NJ 07647 800.237.2041 / 201.767.3400

www.crestron.com

Crestron Certified Integrated Partner Modules can be found archived on our website in the Design Center. For more information please contact our Technical Sales Department at techsales@crestron.com. The information contain

# CRESTRON

### **Partner: Hitachi Model: CP-X10000 Device Type: LCD Projector**

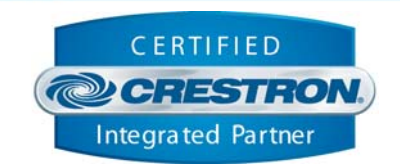

**Certified Module** 

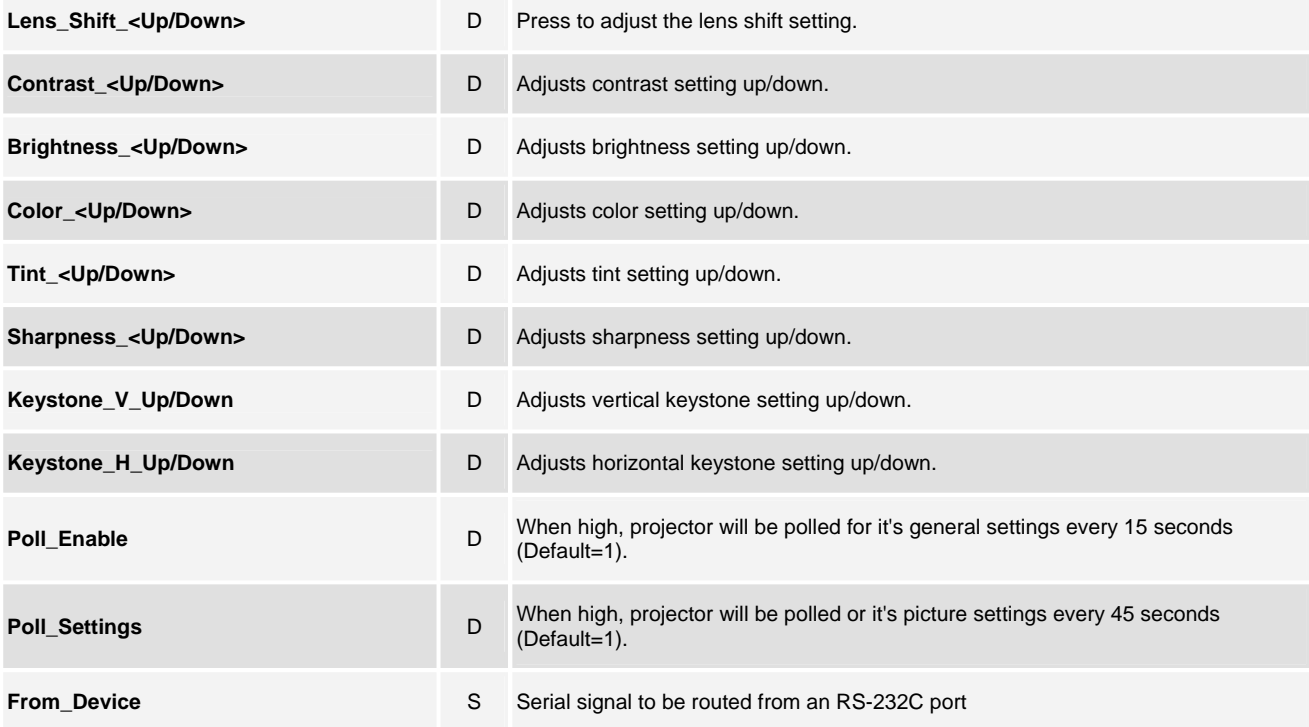

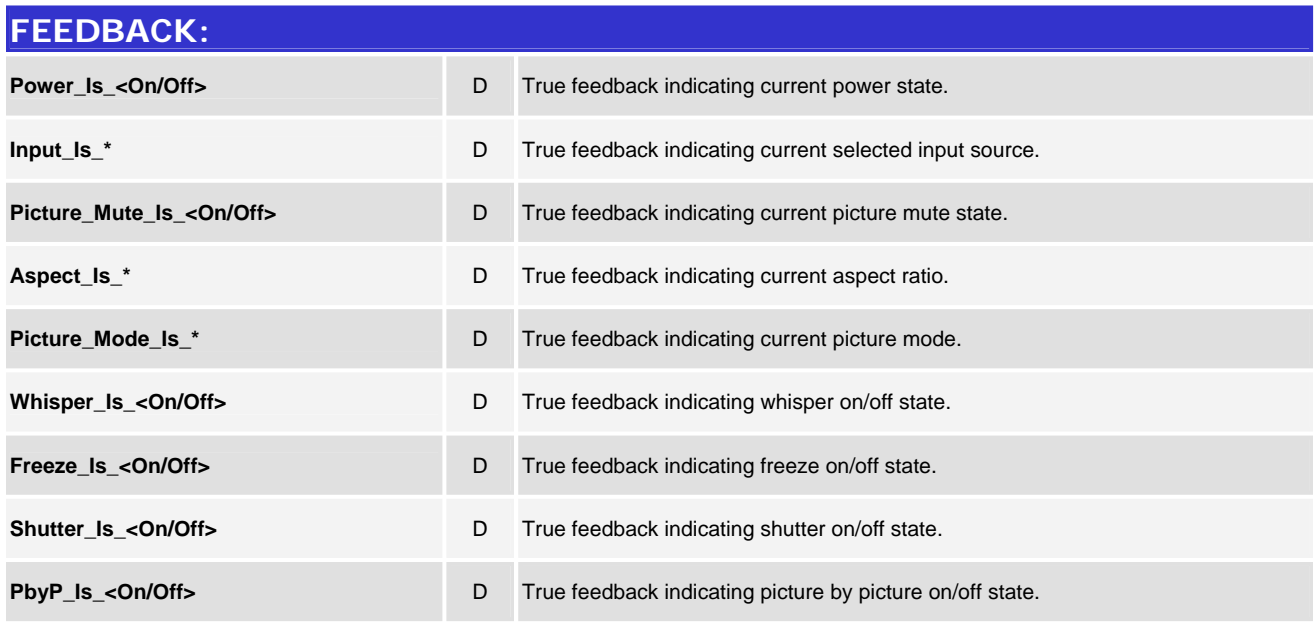

www.crestron.com

Crestron Certified Integrated Partner Modules can be found archived on our website in the Design Center. For more information please contact our Technical Sales Department at techsales@crestron.com. The information contain

# CRESTRON

### **Partner: Hitachi Model: CP-X10000 Device Type: LCD Projector**

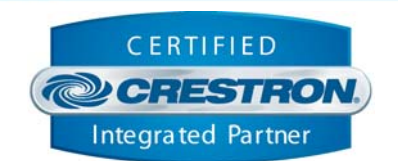

**Certified Module** 

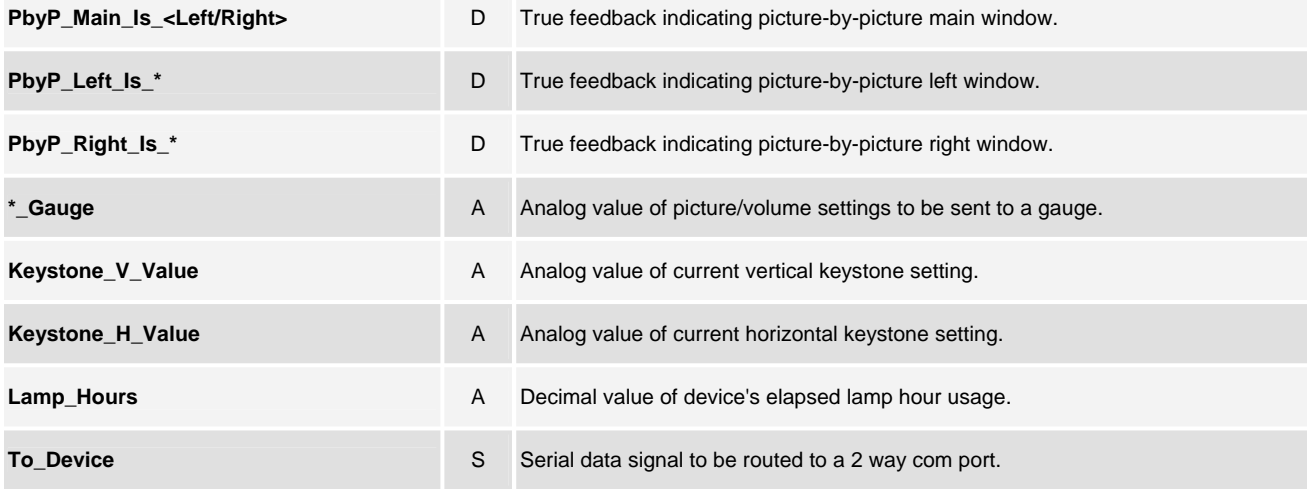

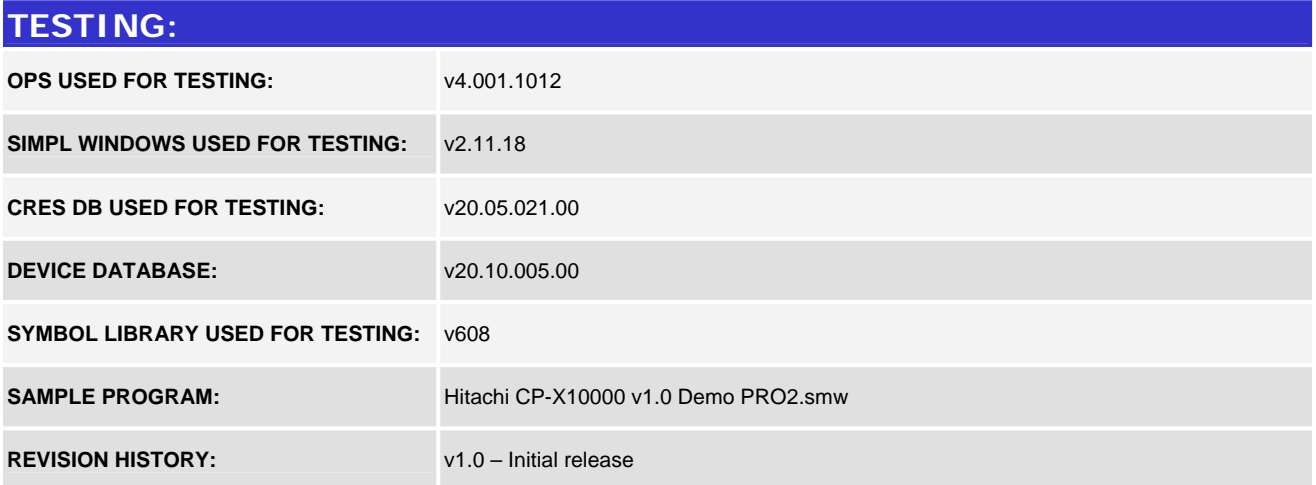

www.crestron.com Crestron Certified Integrated Partner Modules can be found archived on our website in the Design Center. For more information please contact our Technical Sales Department at techsales@crestron.com. The information contain